## As pdf to open in autocad files

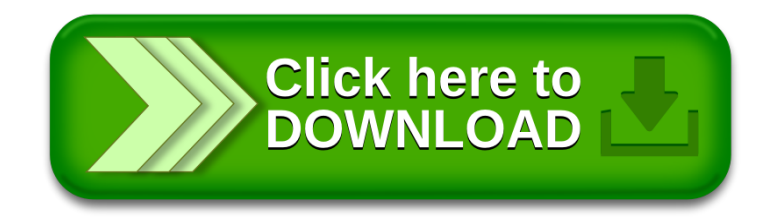